- 13 ISBN 9787121007828
- 10 ISBN 7121007827

出版时间:2005-4

页数:229

版权说明:本站所提供下载的PDF图书仅提供预览和简介以及在线试读,请支持正版图书。

## www.tushu111.com

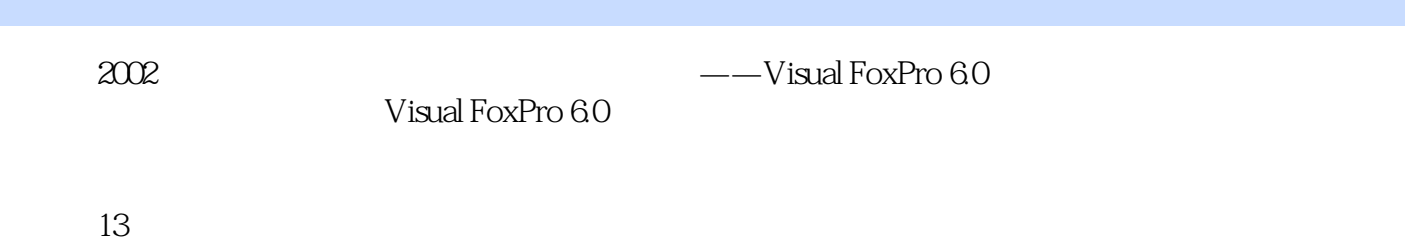

## 1 Visual FoxPro 6.0 1.1 1.2 Visual FoxPro 6.0 1.3 Visual FoxPro 6.0  $1.31$   $1.32$   $1.33$   $1.4$   $1.5$   $1.2$ Visual FoxPro 6.0  $\qquad \qquad 2.1 \qquad \qquad 2.2 \qquad \qquad 2.3 \qquad \qquad 2.4 \qquad \qquad 2.5$  $2.51$   $2.52$   $2.53$   $2.3$   $3.1$  $32$  3.3  $34$   $35$  $36$   $*$   $*$   $*$   $37$   $38$  $3.9$   $3 \t 1$   $4$ 4.1 4.2 4.3 4.31 4.3.2 4.3.3 4.3.4 4.3.5 操作符 4.4 程序流程 4.4.1 条件分支控制语句 4.4.2 循环结构控制语句 4.5 过程与函数 本章小结 习 44  $\frac{441}{51}$   $\frac{441}{51.1}$   $\frac{441}{500}$   $\frac{51.2}{523}$  5.2 建数据库和表 5.2.1 利用数据库设计器创建数据库 5.2.2 利用表设计器创建自由表 5.2.3 利用表设计  $5.24$   $5.25$   $5.3$   $5.4$   $5.41$  $542$   $543$   $55$   $551$   $552$  $5.53$   $5.54$   $5.6$   $5.61$   $5.62$  $\frac{342}{553}$   $\frac{342}{554}$   $\frac{554}{565}$   $\frac{561}{562}$   $\frac{562}{567}$   $\frac{563}{567}$  $5.7 \quad 5.7.1 \quad 5.7.2 \quad 5.7.3$ 5.8 5.81 5.8.2 5.8.3 5.84  $585$   $586$   $587$   $588$   $59$  $5.91$   $5.92$   $5.93$   $5.93$   $5.94$  $5 \t2 \t3 \t4 \t5$ 关系第6章 查询和视图 ……第7章 表单第8章 报表和标签第9章 菜单设计第10章 数据的导入和导出  $11<sup>1</sup>$

Visual FoxPro 60

Visual FoxPro 60

发· 已改善的调试工具· 更简便的表设计以及扩展的数据字典· 增强的查询及视图设计· 增强的  $\begin{minipage}[c]{0.5cm}{0.5cm} \begin{minipage}[c]{0.5cm}{0.5cm} \begin{minipage}[c]{0.5cm}{0.5cm} \begin{minipage}[c]{0.5cm}{0.5cm} \begin{minipage}[c]{0.5cm}{0.5cm} \begin{minipage}[c]{0.5cm}{0.5cm} \begin{minipage}[c]{0.5cm}{0.5cm} \end{minipage}[t]{0.5cm} \begin{minipage}[c]{0.5cm}{0.5cm} \begin{minipage}[c]{0.5cm}{0.5cm} \begin{minipage}[c]{0.5cm}{0.5cm} \end{minipage}[t]{0.5cm} \begin{$ Visual FoxPro  $60$ <br>11  $5, 6, 7, 8, 9$ 1, 2, 3, 4, 10, 11

http://www.hxedu.com.cn

体现在性能、系统资源利用以及设计环境之中:· 增强的项目及数据库管理· 更简便的应用程序开

。E-mail:ve@phei.com.cn

本站所提供下载的PDF图书仅提供预览和简介,请支持正版图书。

:www.tushu111.com